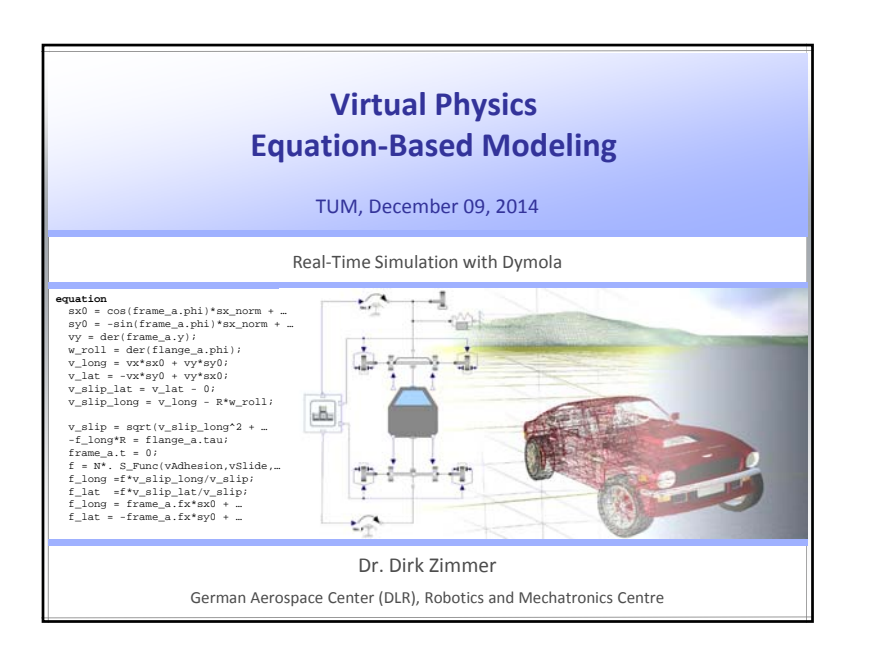

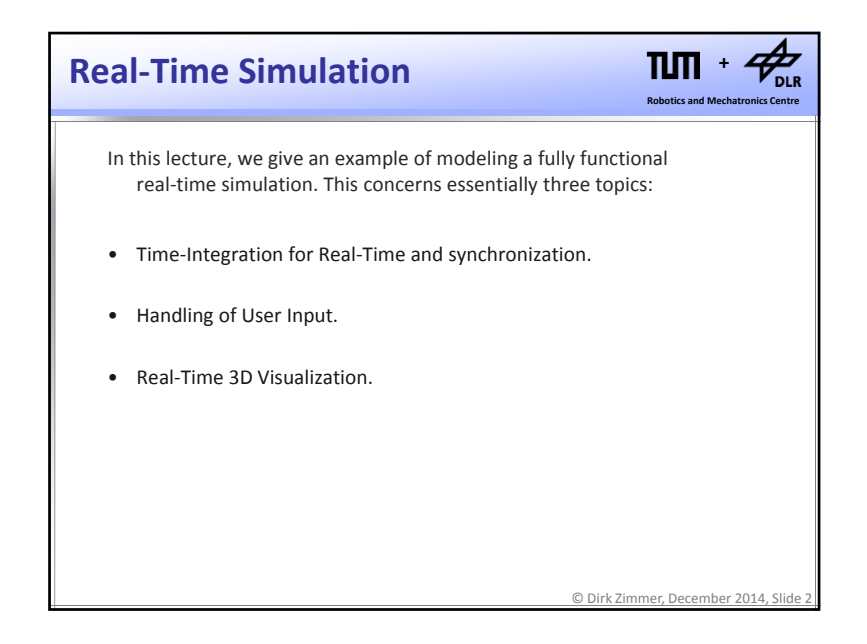

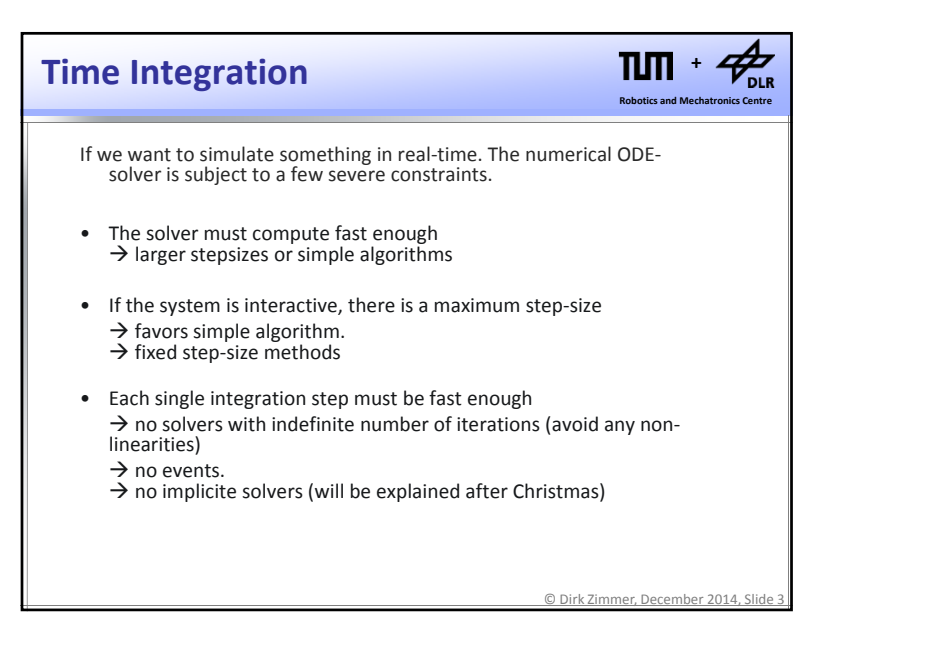

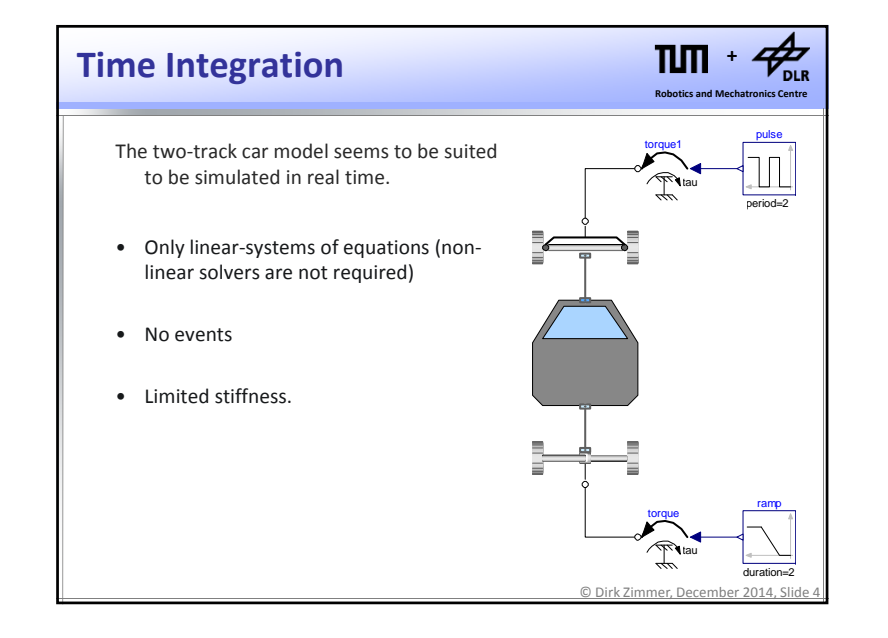

1

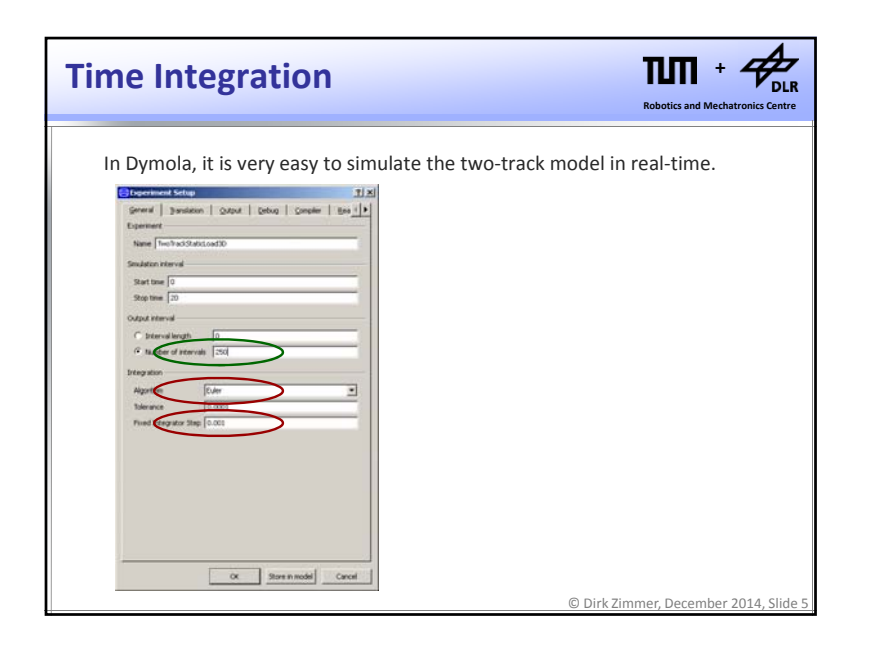

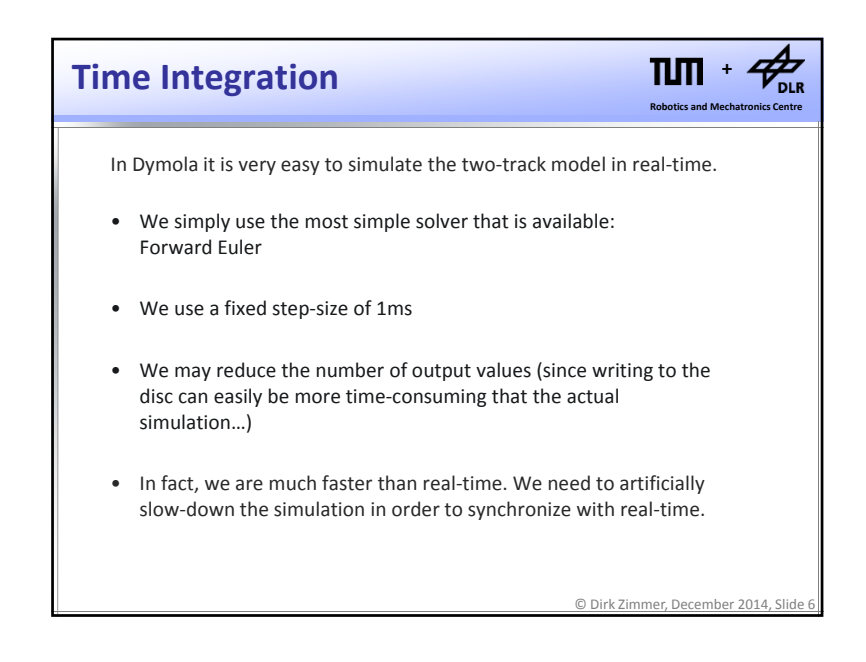

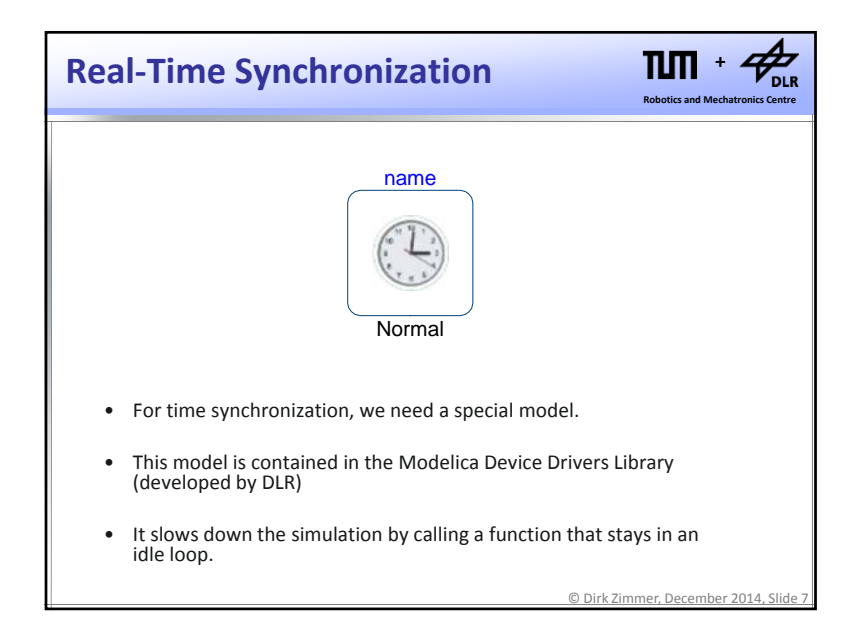

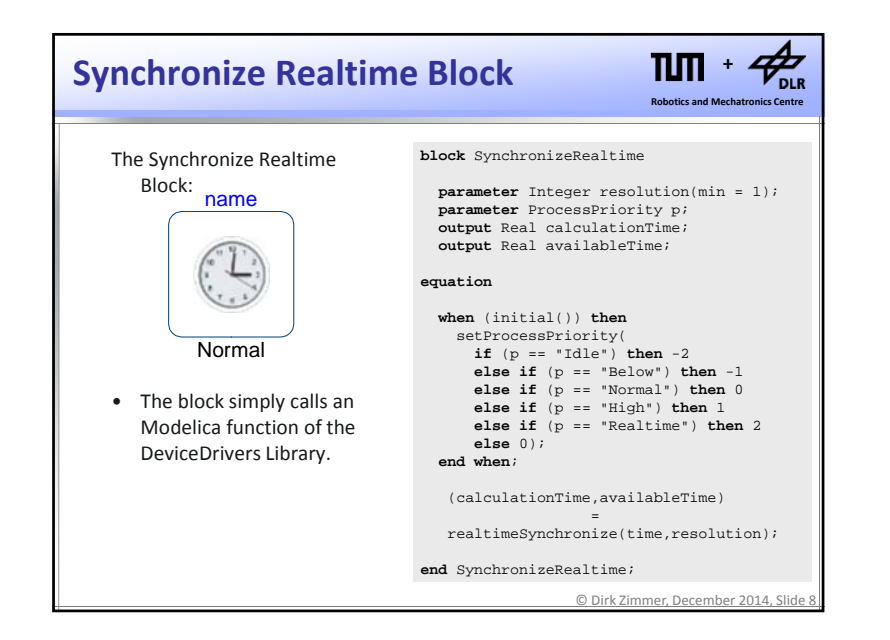

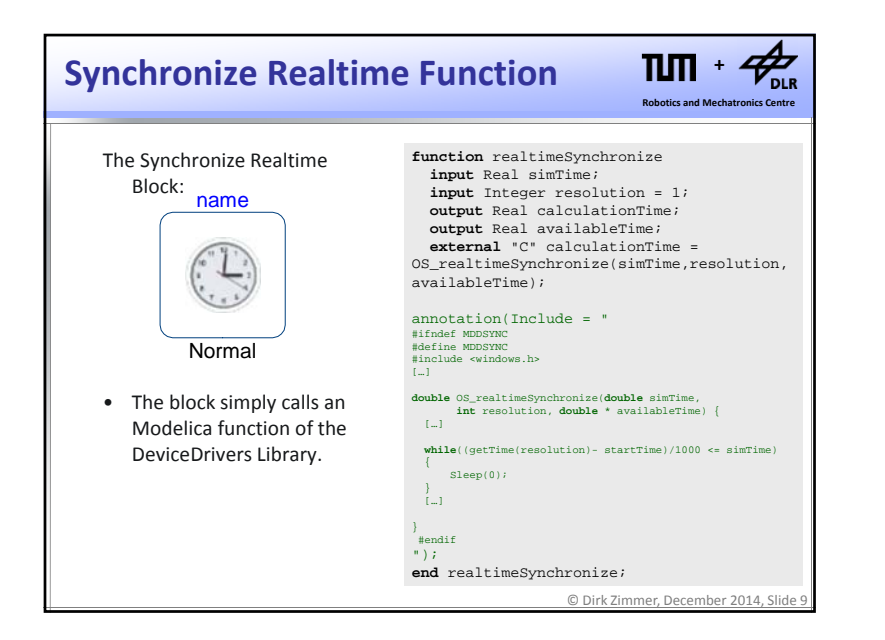

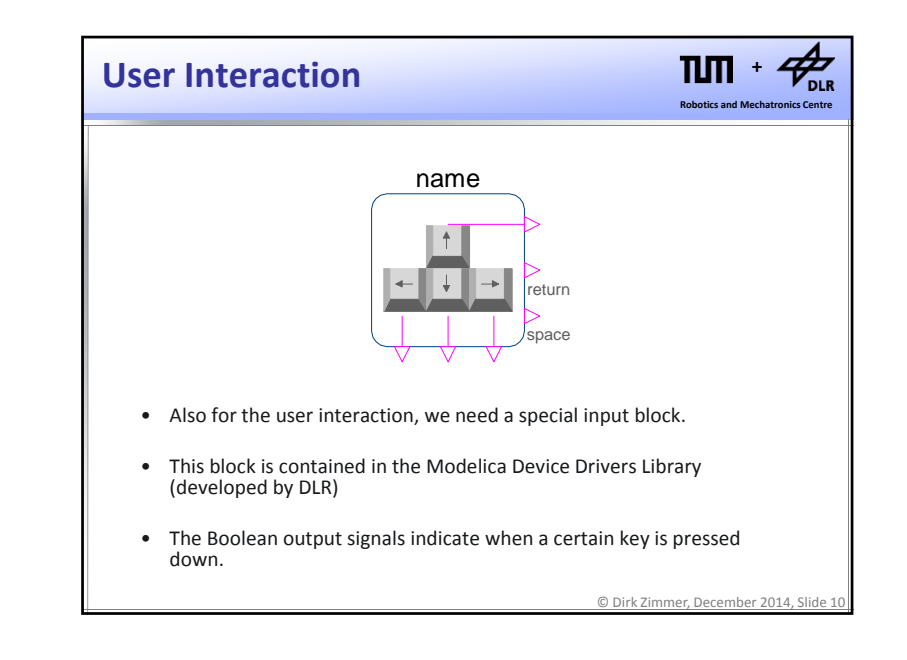

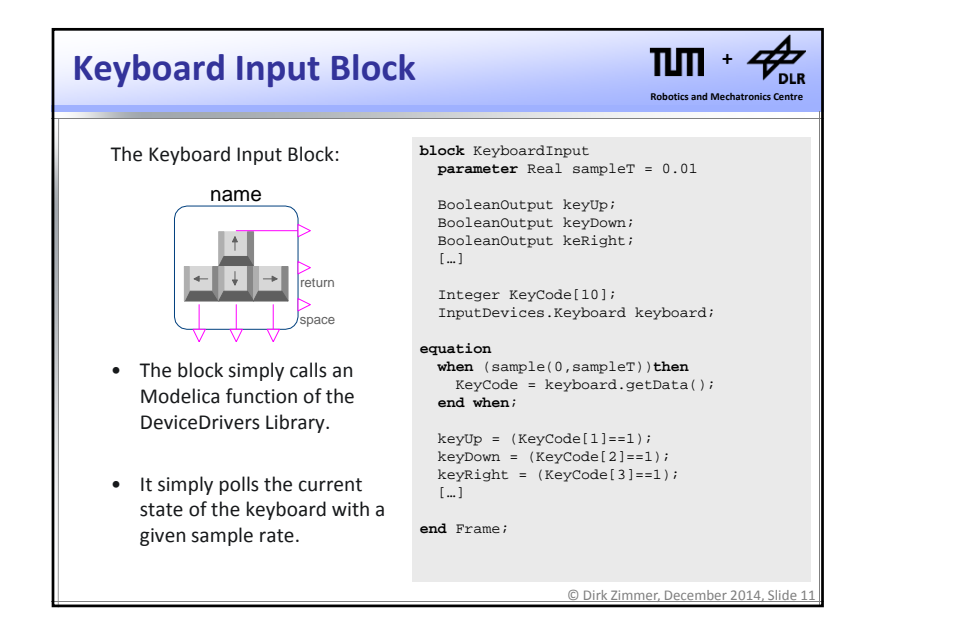

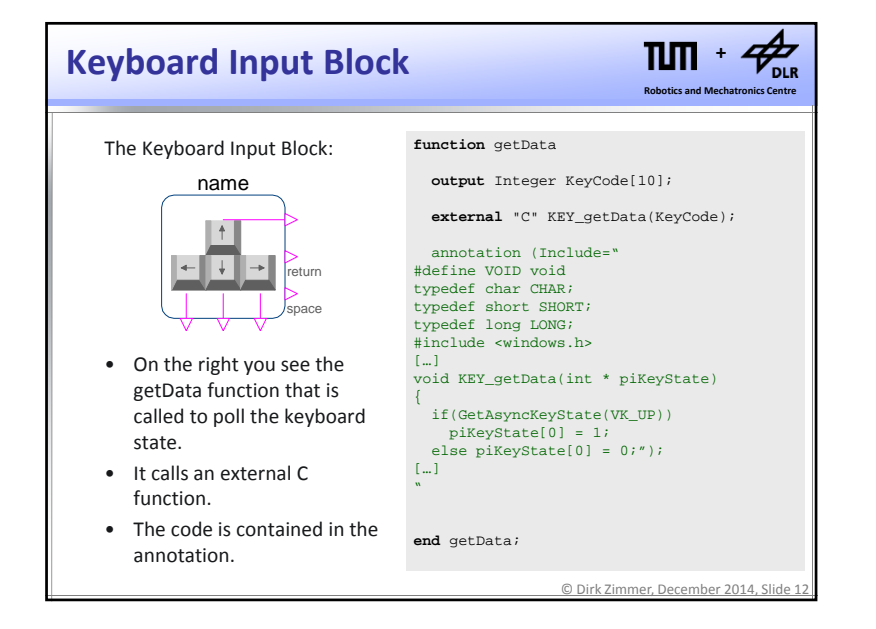

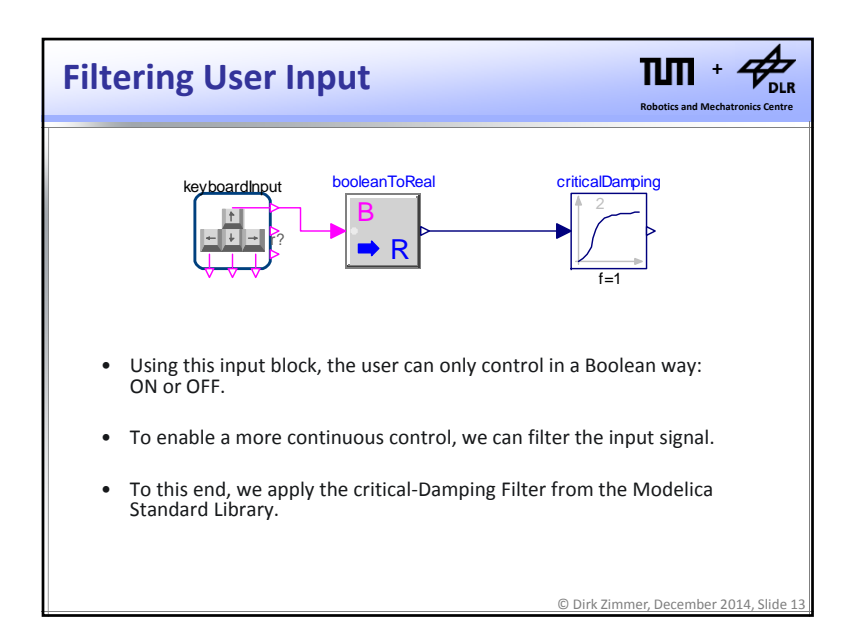

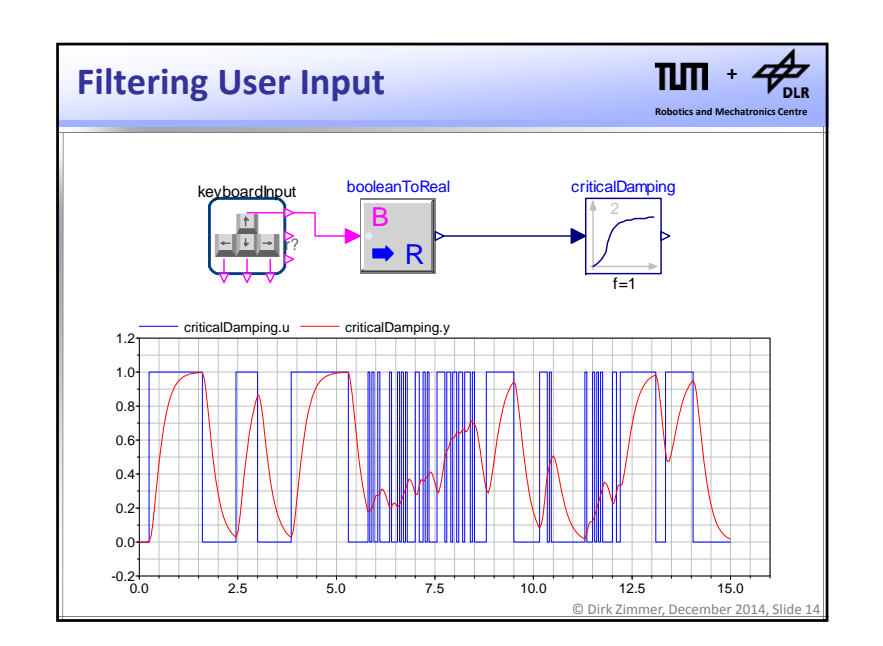

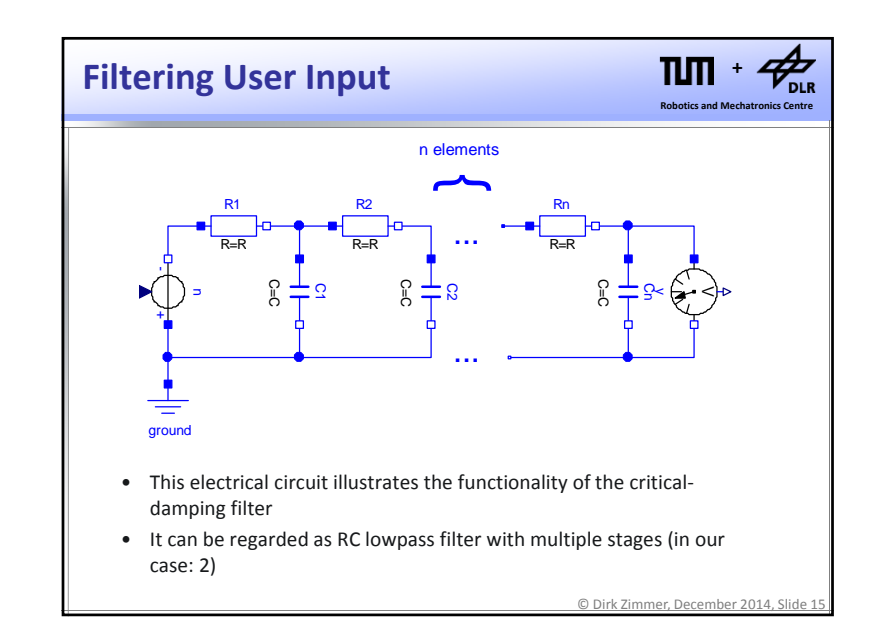

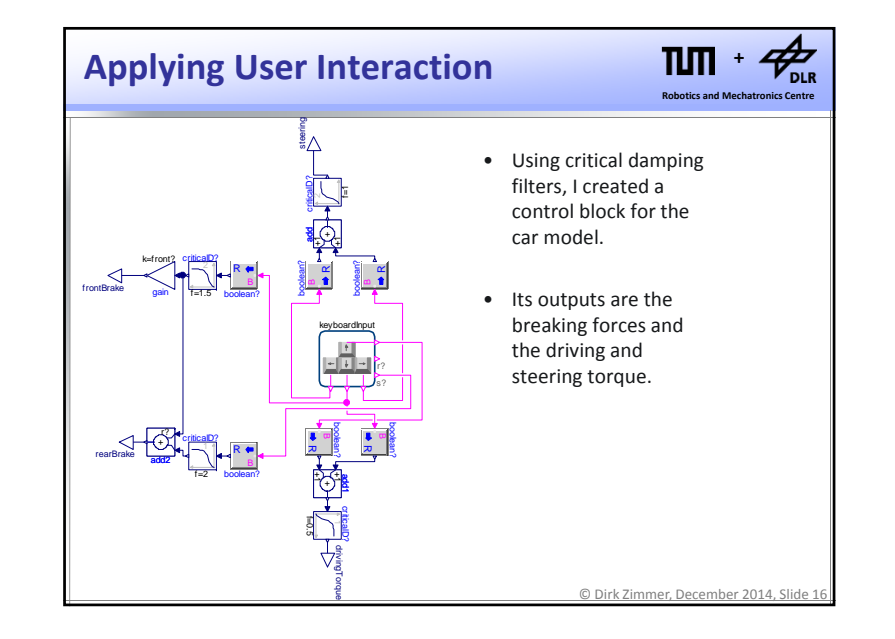

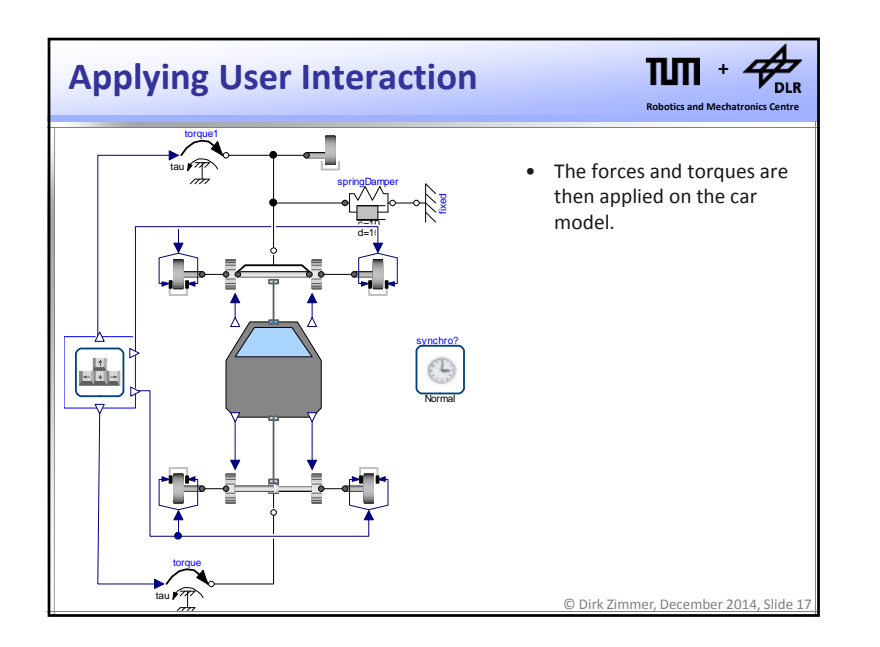

## **Visualization**

 $\mathcal{P}_{\text{\tiny{DLR}}}$  $n_{\rm m}$ **+Robotics and Mechatronics Centre**

- Now we can steer and simulate our car model in real-time but this makes hardly any fun, if we do not have <sup>a</sup> 3D real‐time visualization.
- The SimVis Library supports a real-time visualization in 3D. It has been developed by DLR.
- SimVis is based on the OpenSceneGraph Technology that itself uses the OpenGL standard.
- The SimVis library is conceptually similar to the DeviceDrivers library. It provides <sup>a</sup> set of Modelica models that then call external C‐functions.

© Dirk Zimmer, December 2014, Slide 19

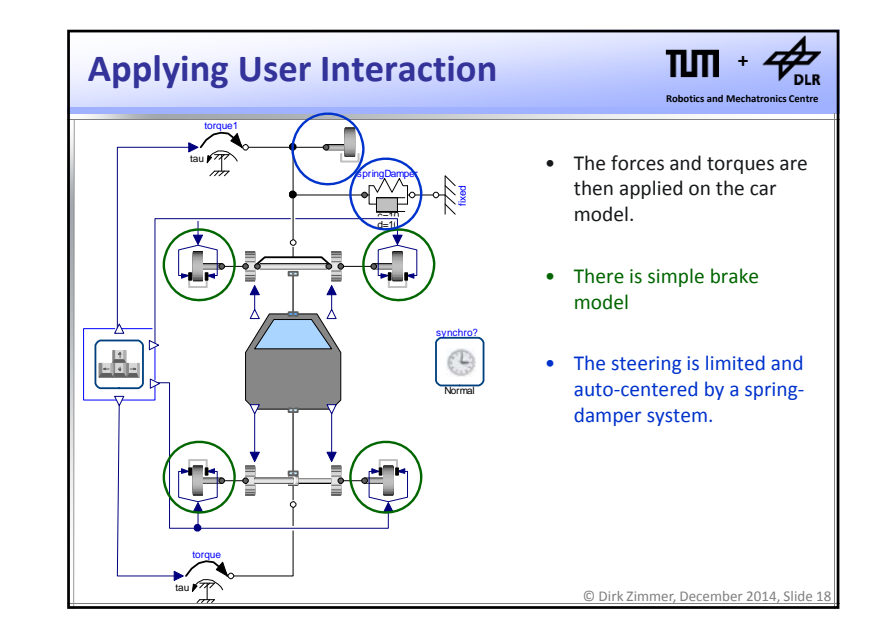

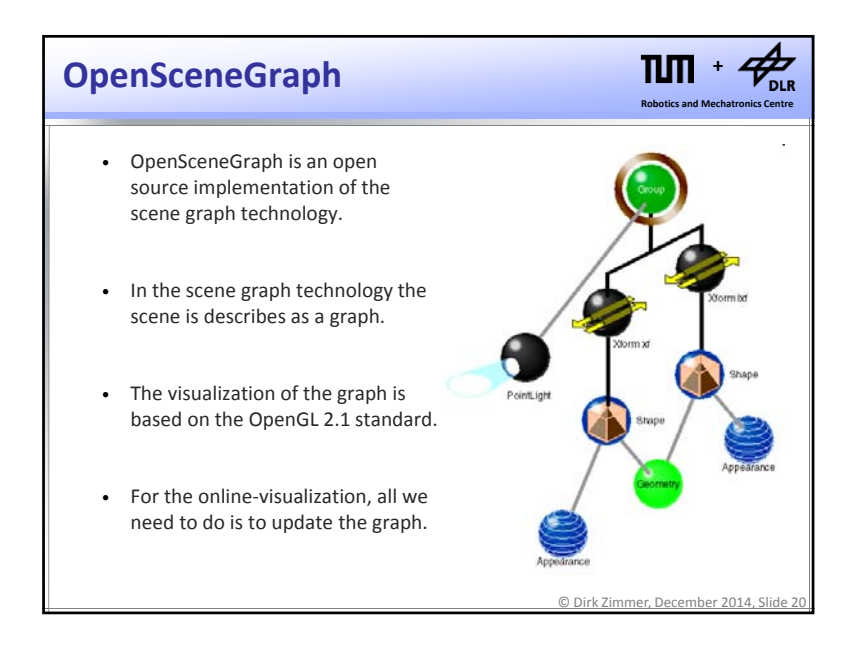

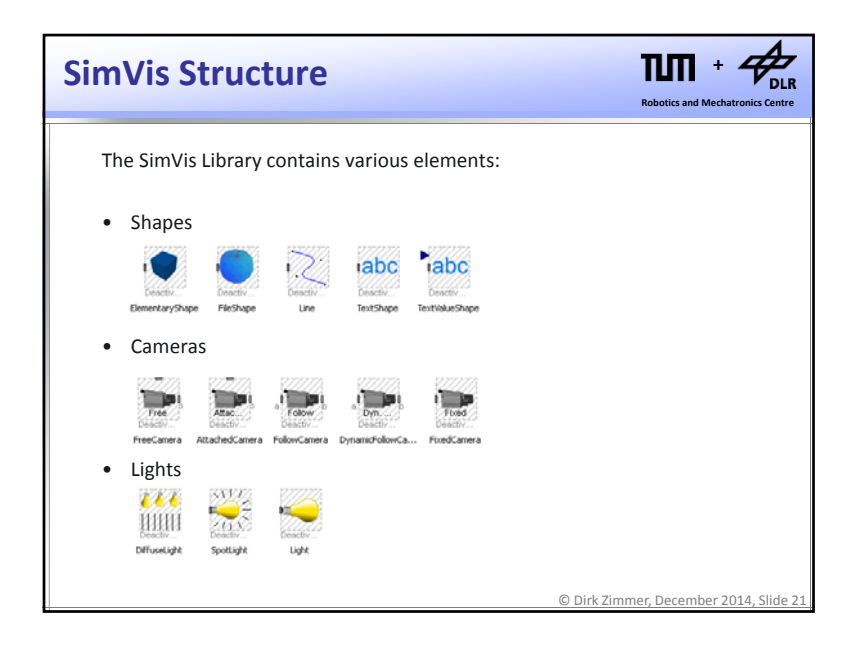

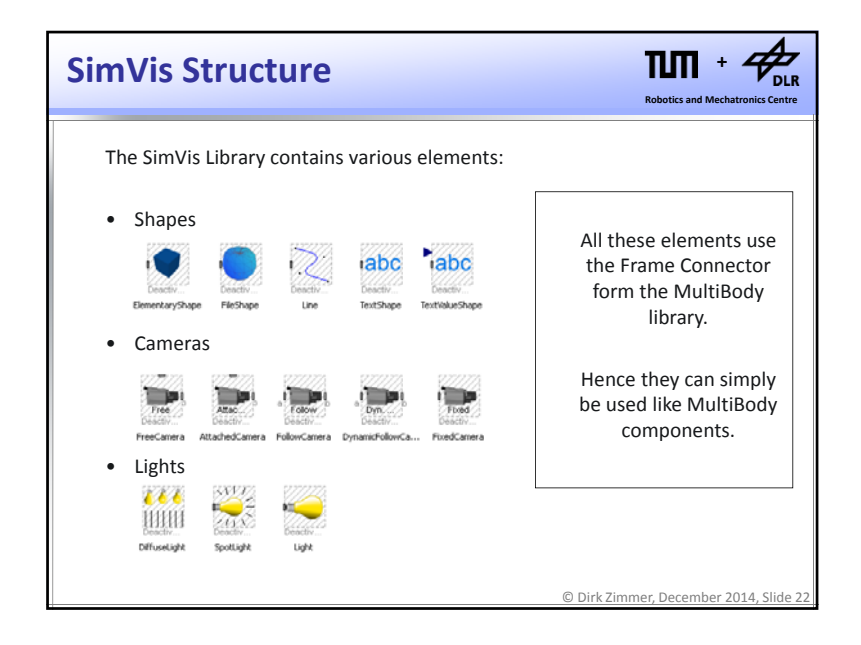

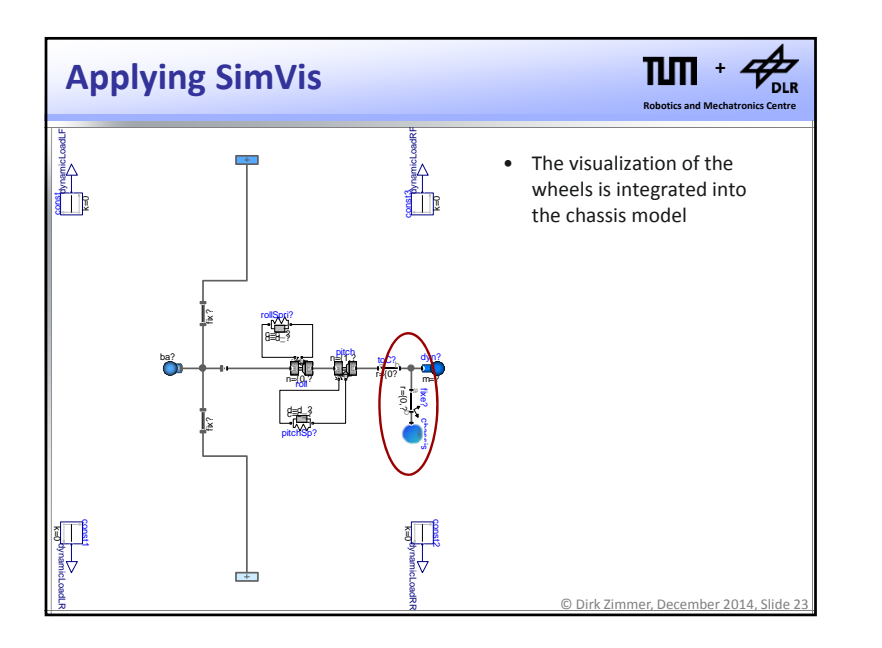

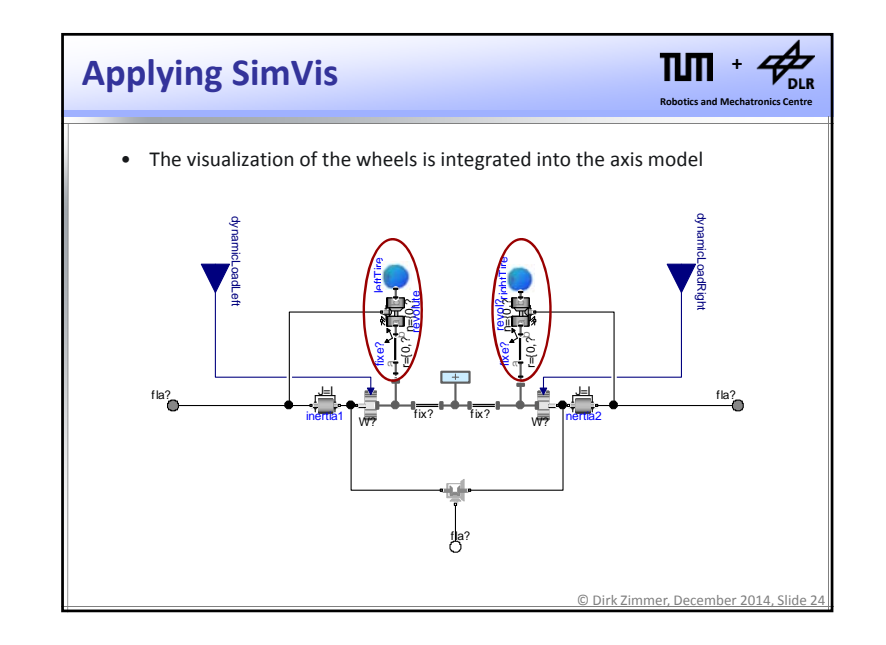

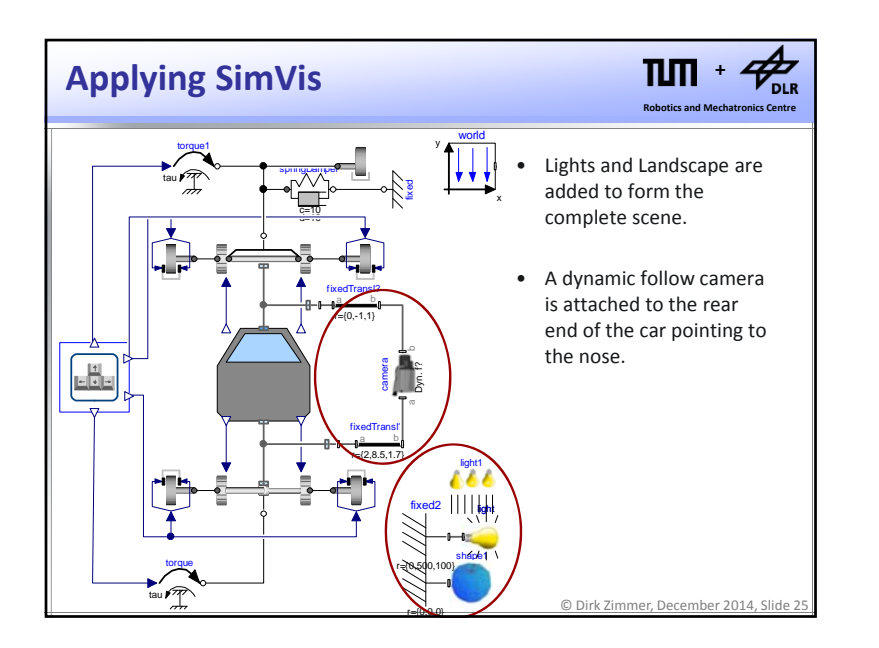

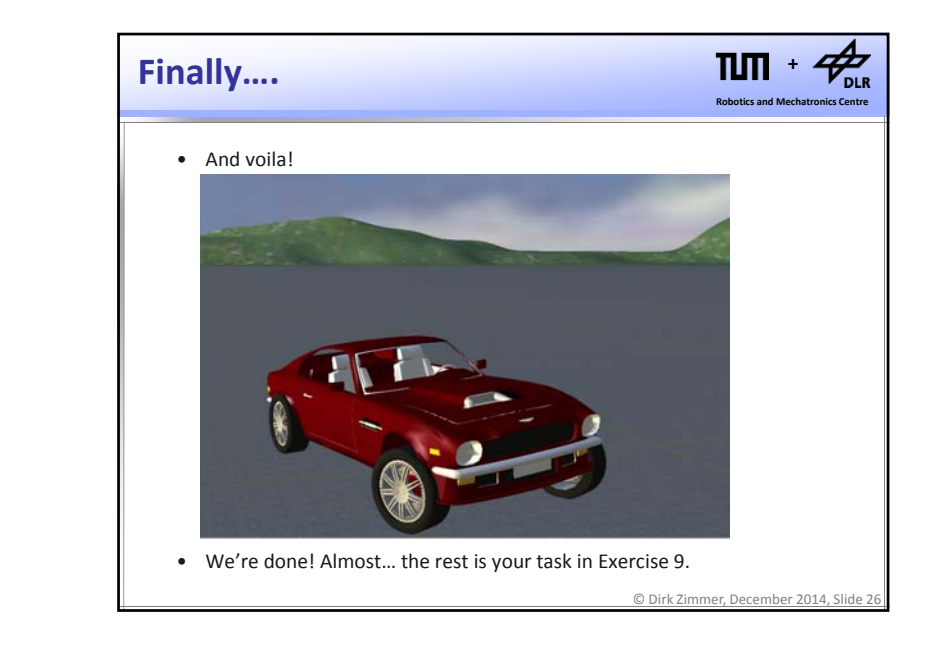

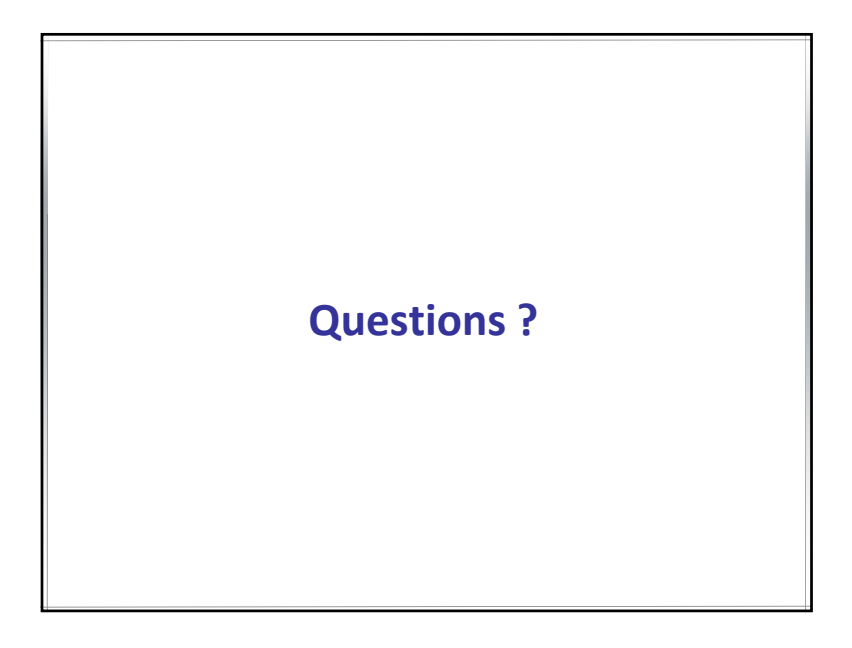

7